## **ITeC TCQ** 2000

## versión 4.2

## **Novedades más importantes de esta versión**

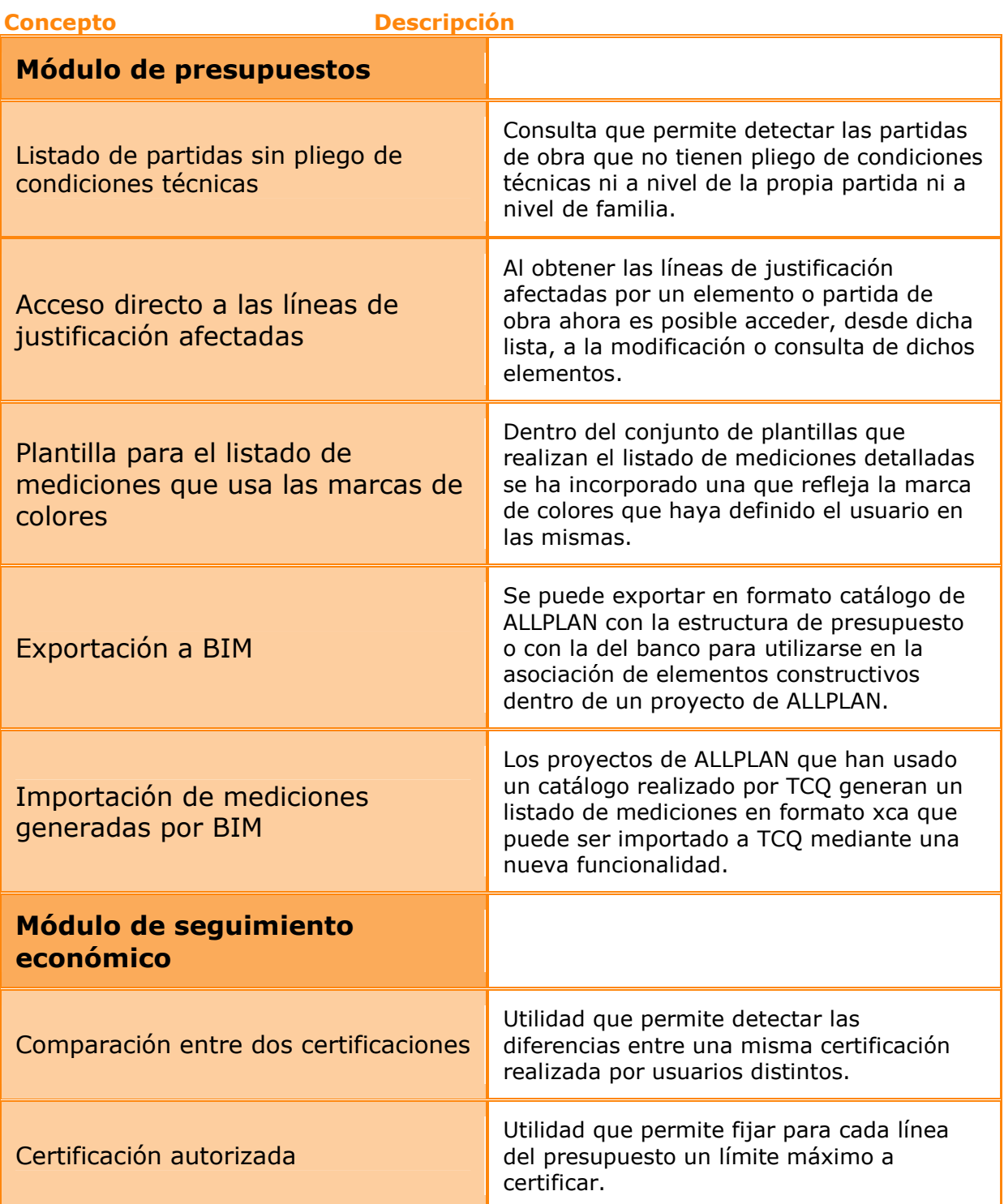

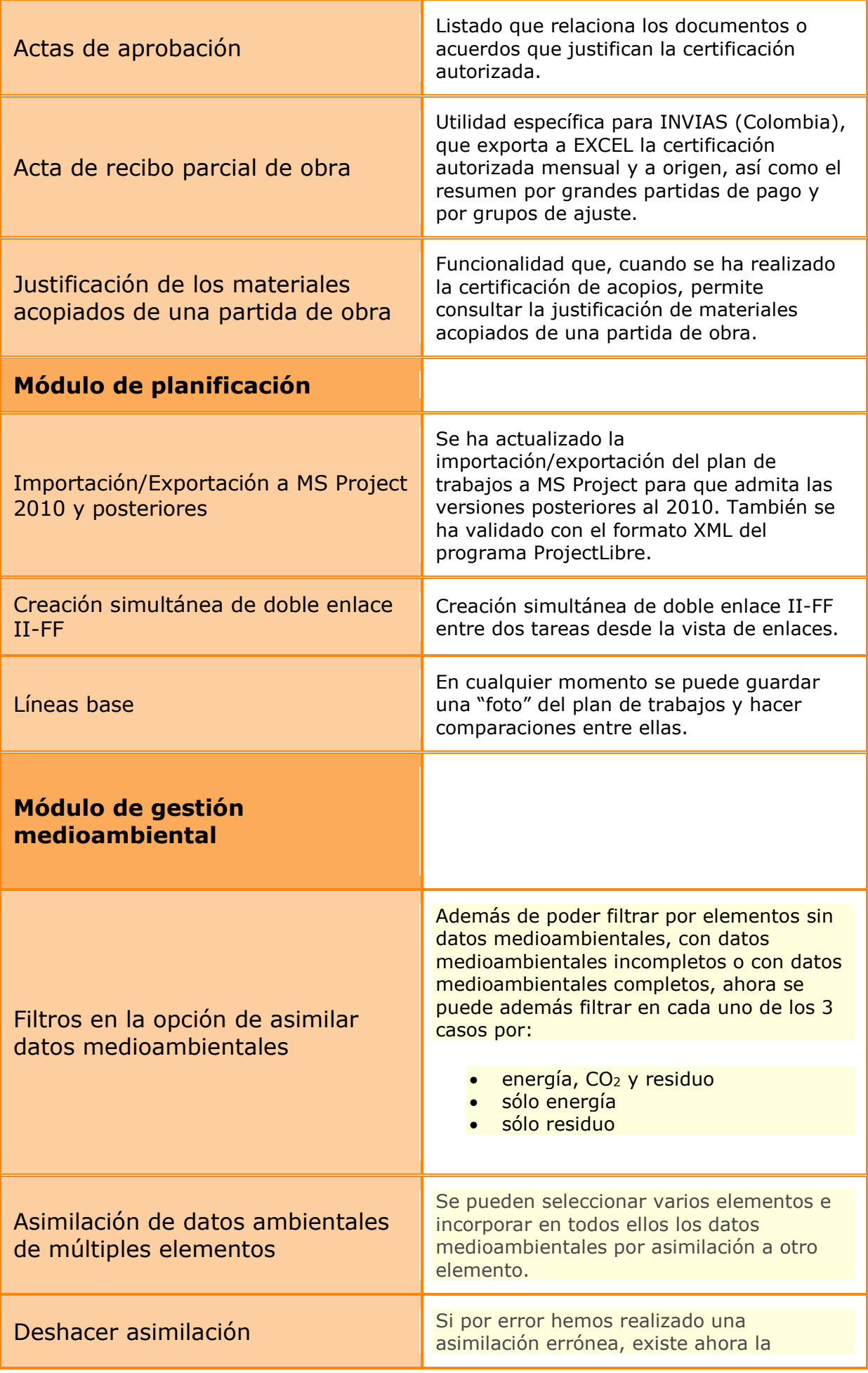

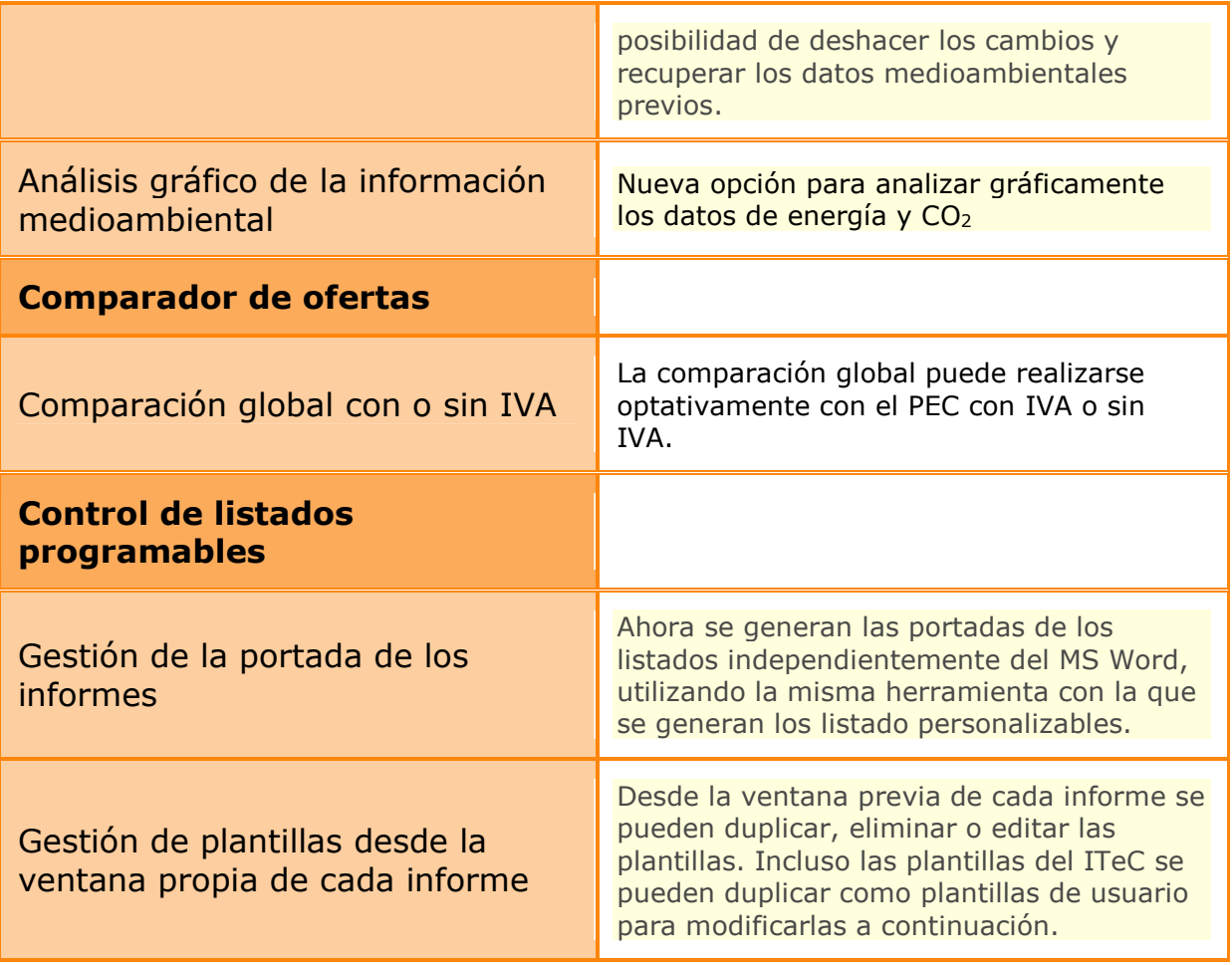